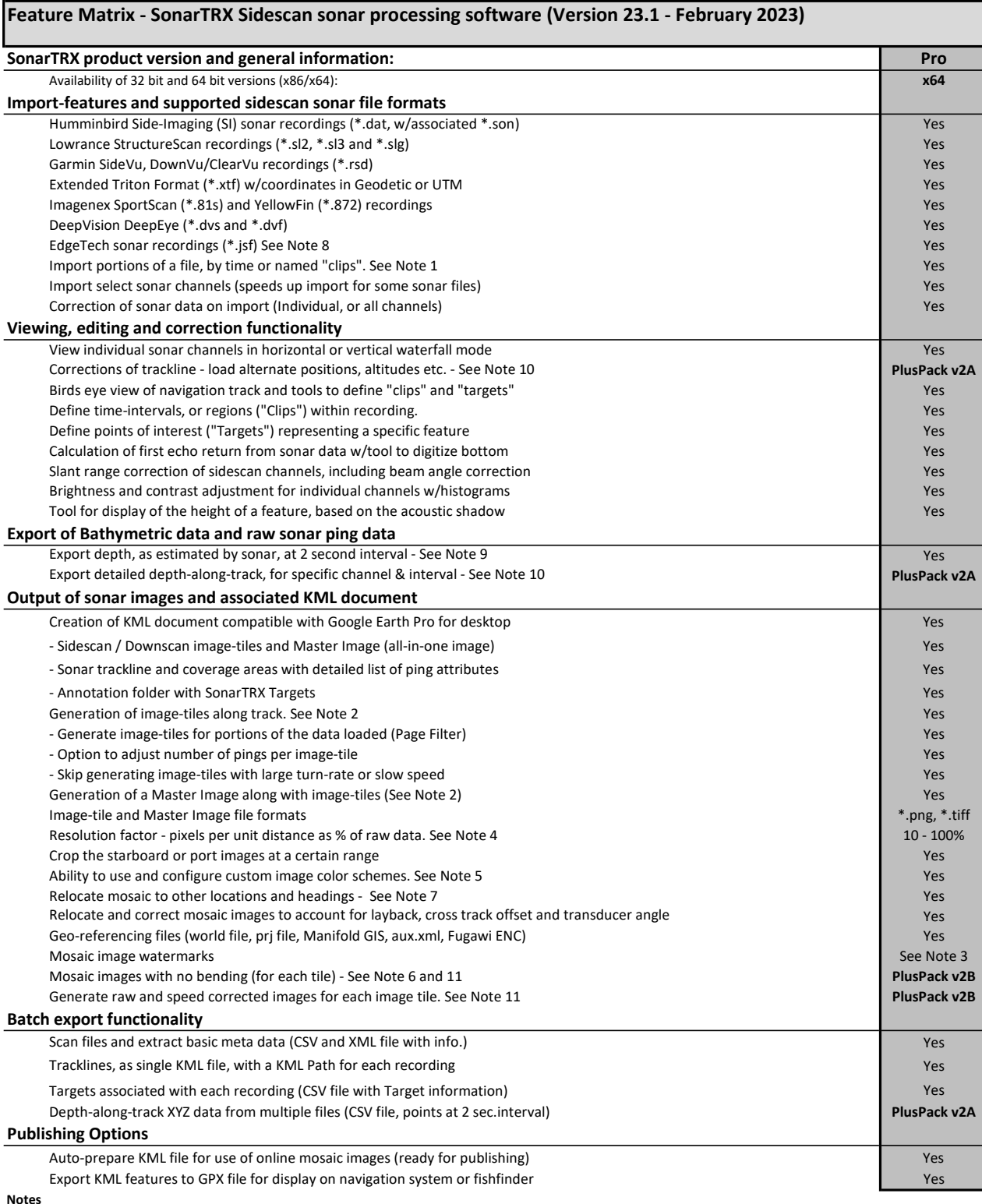

## Notes

1 The ability to import portions of a file can be used to process the data region-by-region. The Clip mechanism can be used to define named regions.

2 SonarTRX images can be imported and/or processed into image pyramids using 3'rd party GIS & Mapping programs (Manifold GIS, ESRI, GlobalMapper, etc.)

3 When SonarTRX run in trial-mode, the generated images includes a watermark. These are not shown when program runs in licensed mode.

4 The resolution is in % of the lateral sonar ping resolution. (Example: 1000 lateral intensity values x 30% = 300 intensity values)

5 The Color Scheme maps ping intensity values to color values used by SonarTRX when rendering the images.

6 Option to generate straight, Geo-referenced images for each tile is useful for uncovering bottom targets in regions of sharp turns.

7 The "Relocation" feature is a convenient way to hide the location of your sonar recording, or plot recordings as strip-charts.

8 Import of \*.jsf sonar files are supported for select EdgeTech sonar types.

9 Basic export of depth-along-track to CSV file can be done from Mosaic creation dialog, by all editions of SonarTRX. Positions are Geodetic (WGS84)

10 PlusPack v2A features are included in the core PlusPack 2 product, and enables additional functionality within SonarTRX itself.

11 PlusPack v2B features can be added to the core PlusPack 2 product, and enables additional functionality within SonarTRX itself.